# **Module 1 Contents**

#### <span id="page-0-0"></span>**Chapter 1: Introduction to Microsoft Word**

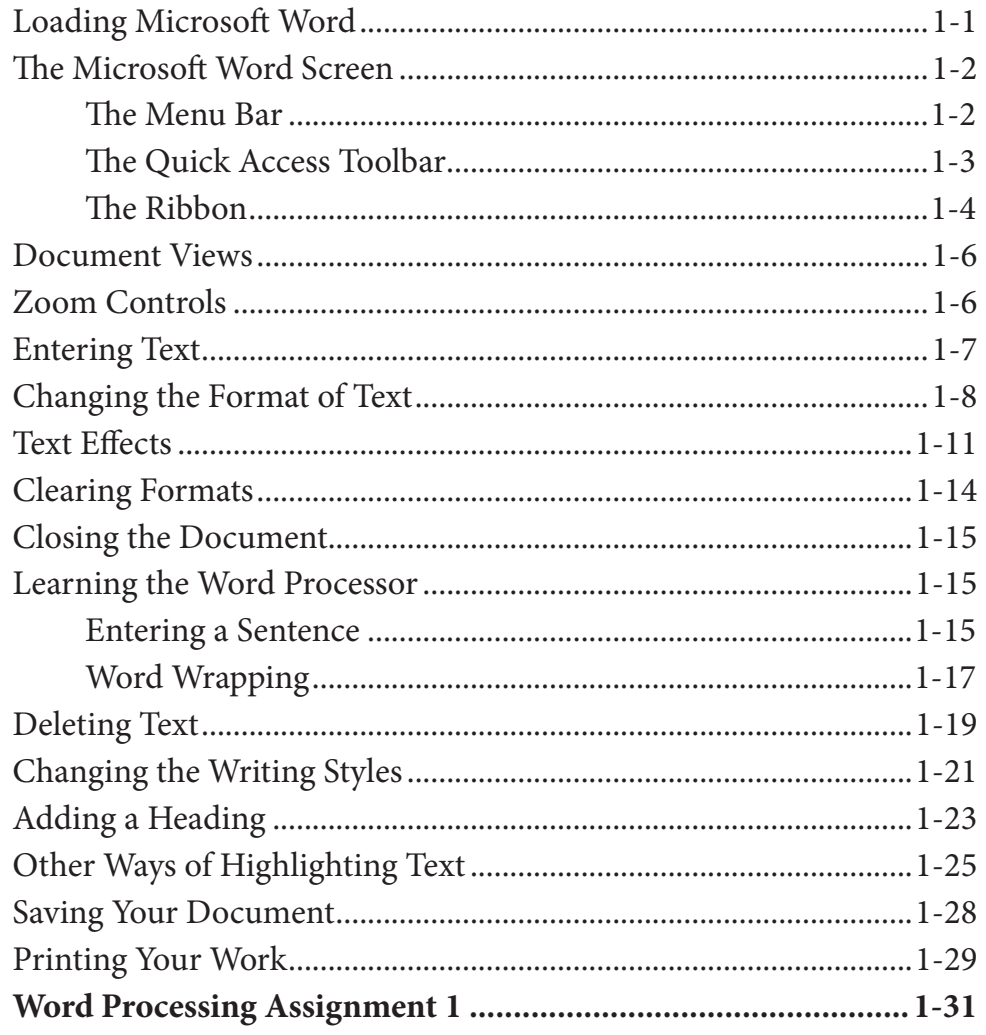

## <span id="page-1-0"></span>**Chapter 2: Aligning Text**

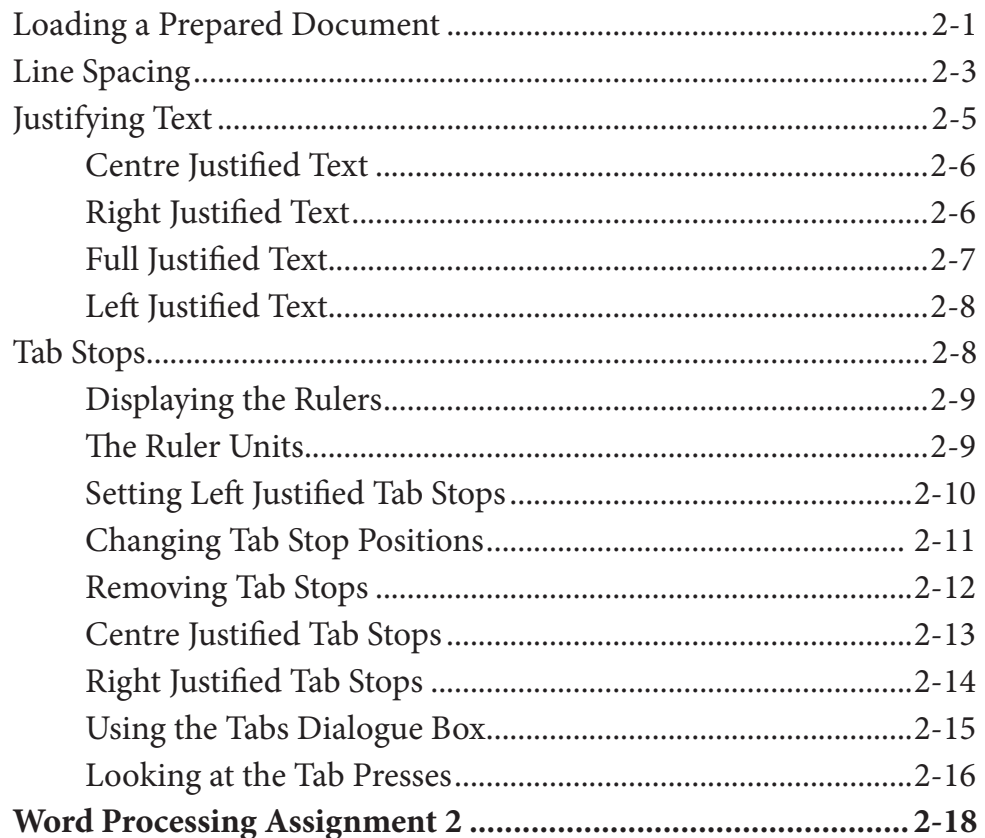

## **Chapter 3: Spell Checking Documents**

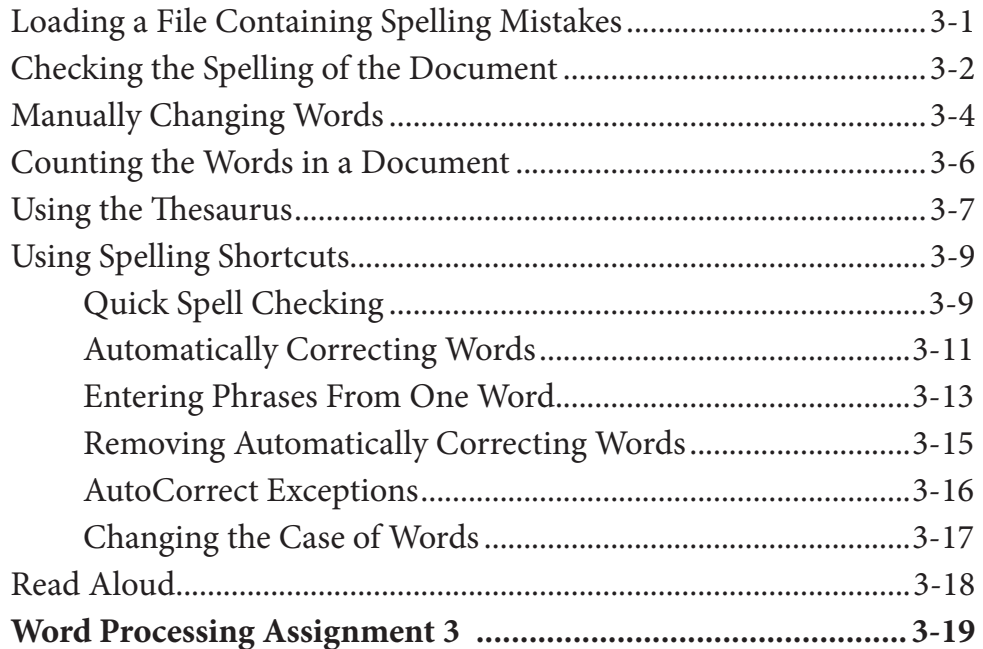

## <span id="page-2-0"></span>**Chapter 4: Moving Text**

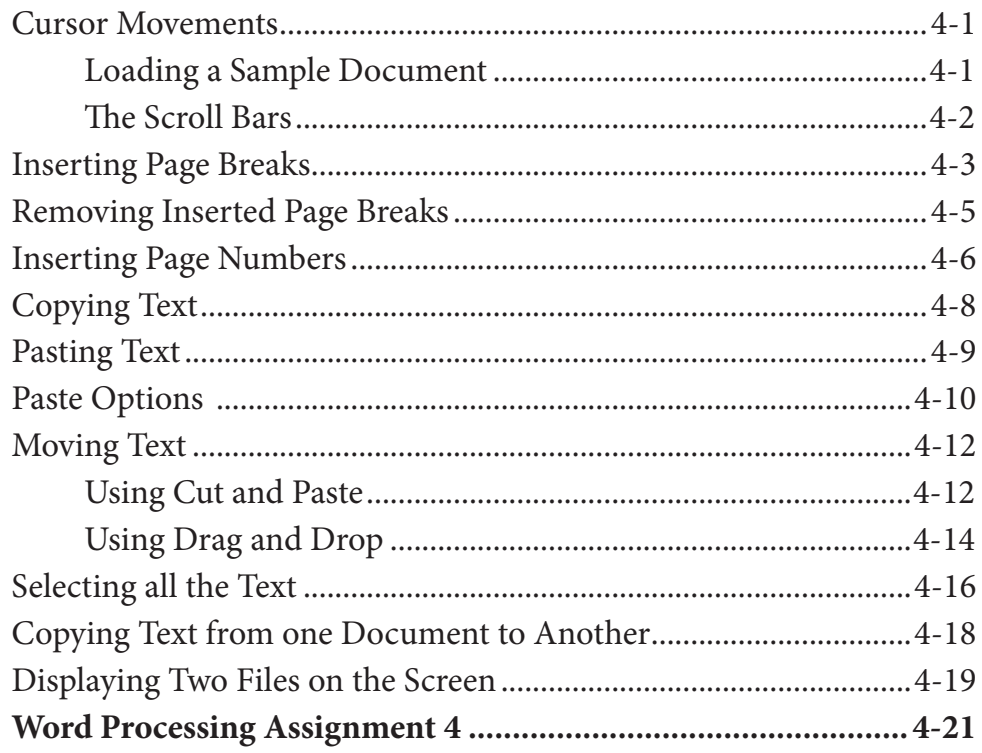

## **Chapter 5: Find and Replace**

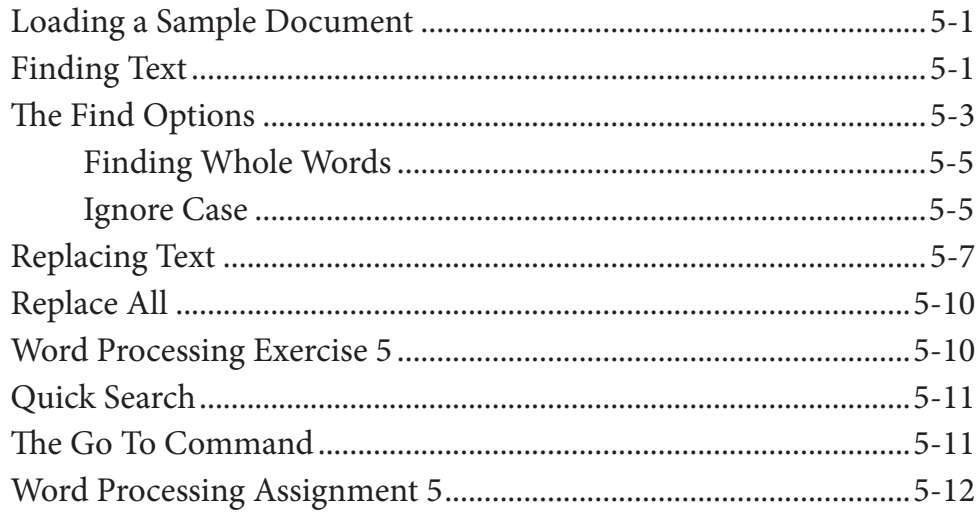

#### <span id="page-3-0"></span>**Chapter 6: Margins and Indents**

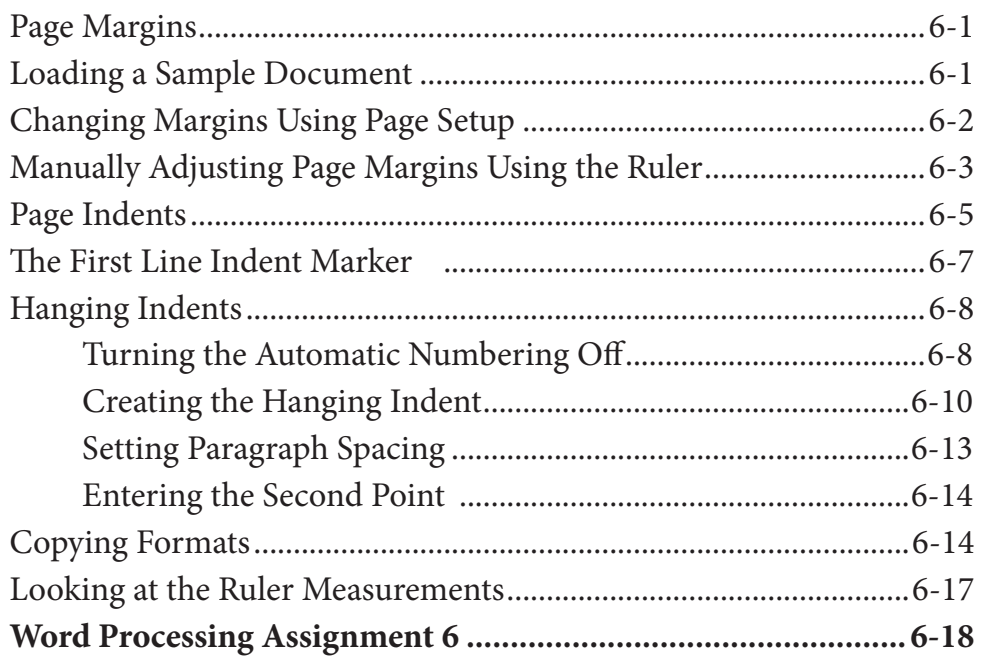

# Chapter 7: Bulleted and Numbered Lists

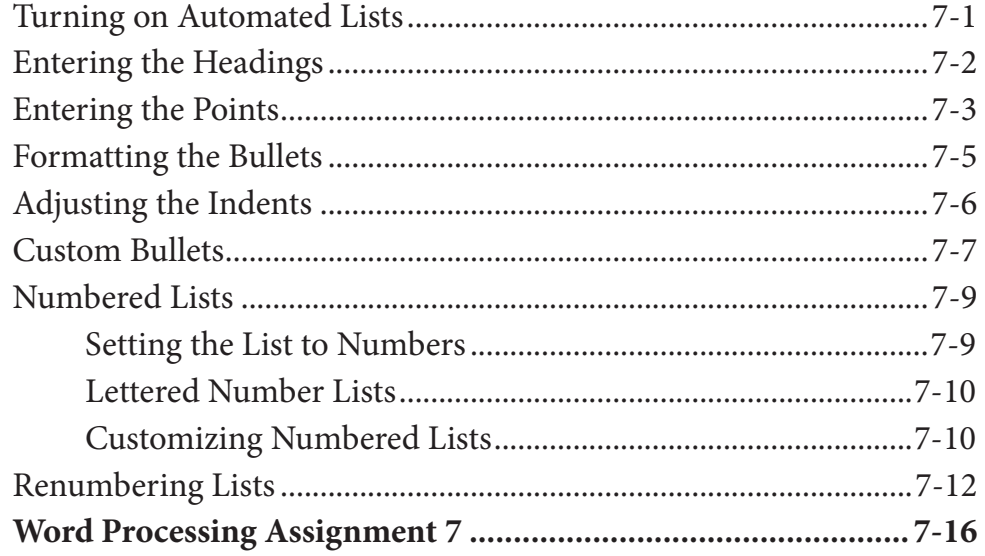

## <span id="page-4-0"></span>**Chapter 8: Headers, Footers and Footnotes**

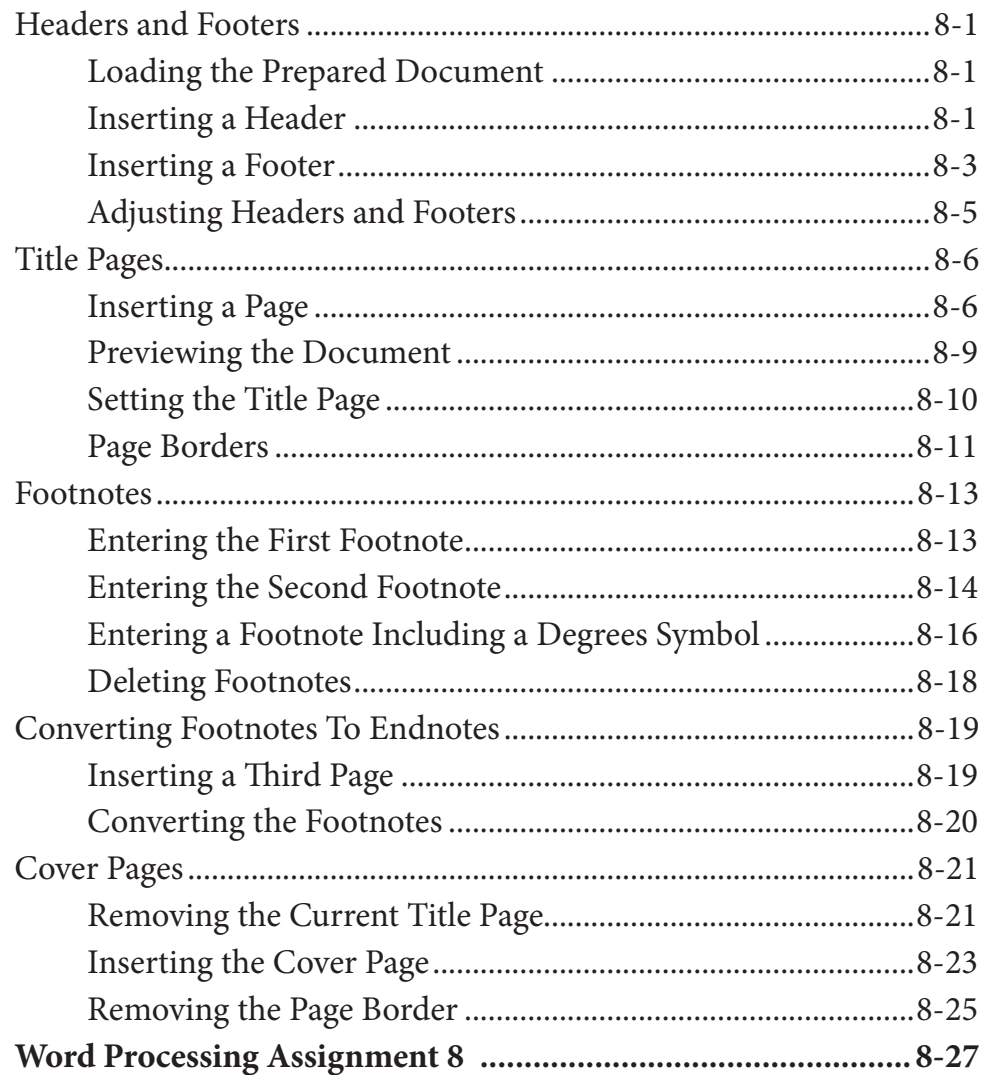

# <span id="page-5-0"></span>**Chapter 9: [Placing Text in Columns](#page-0-0)**

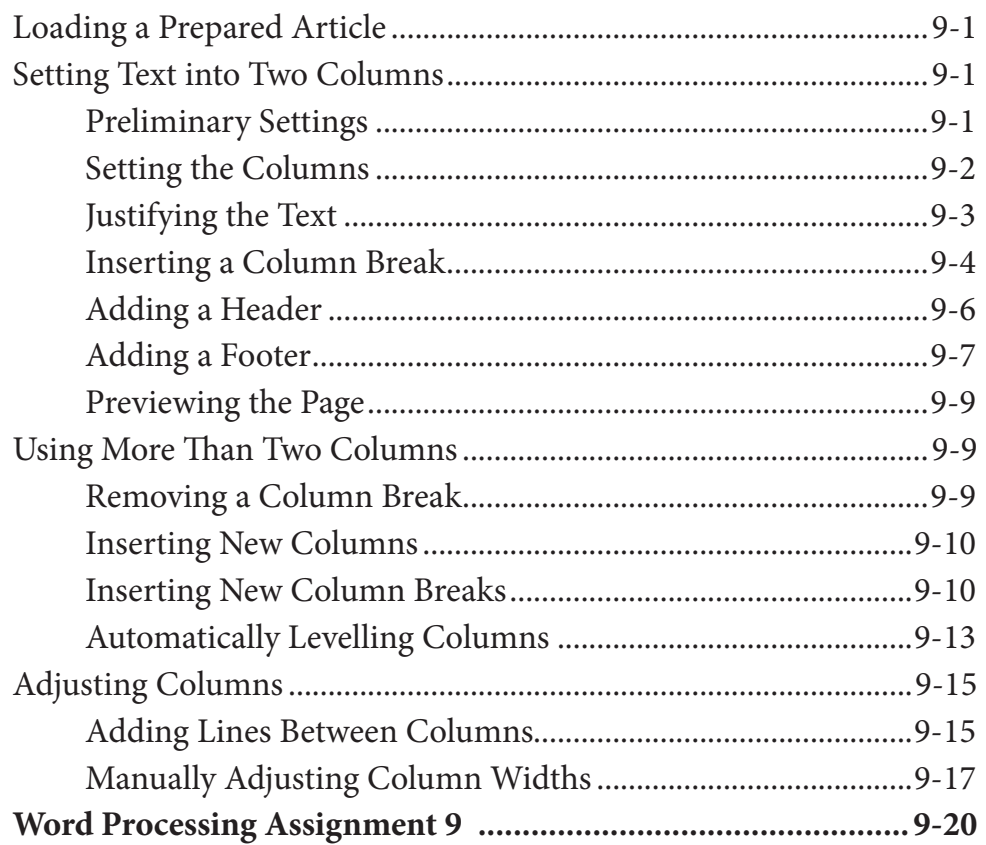

## <span id="page-6-0"></span>**Chapter 10: Drawing Tools**

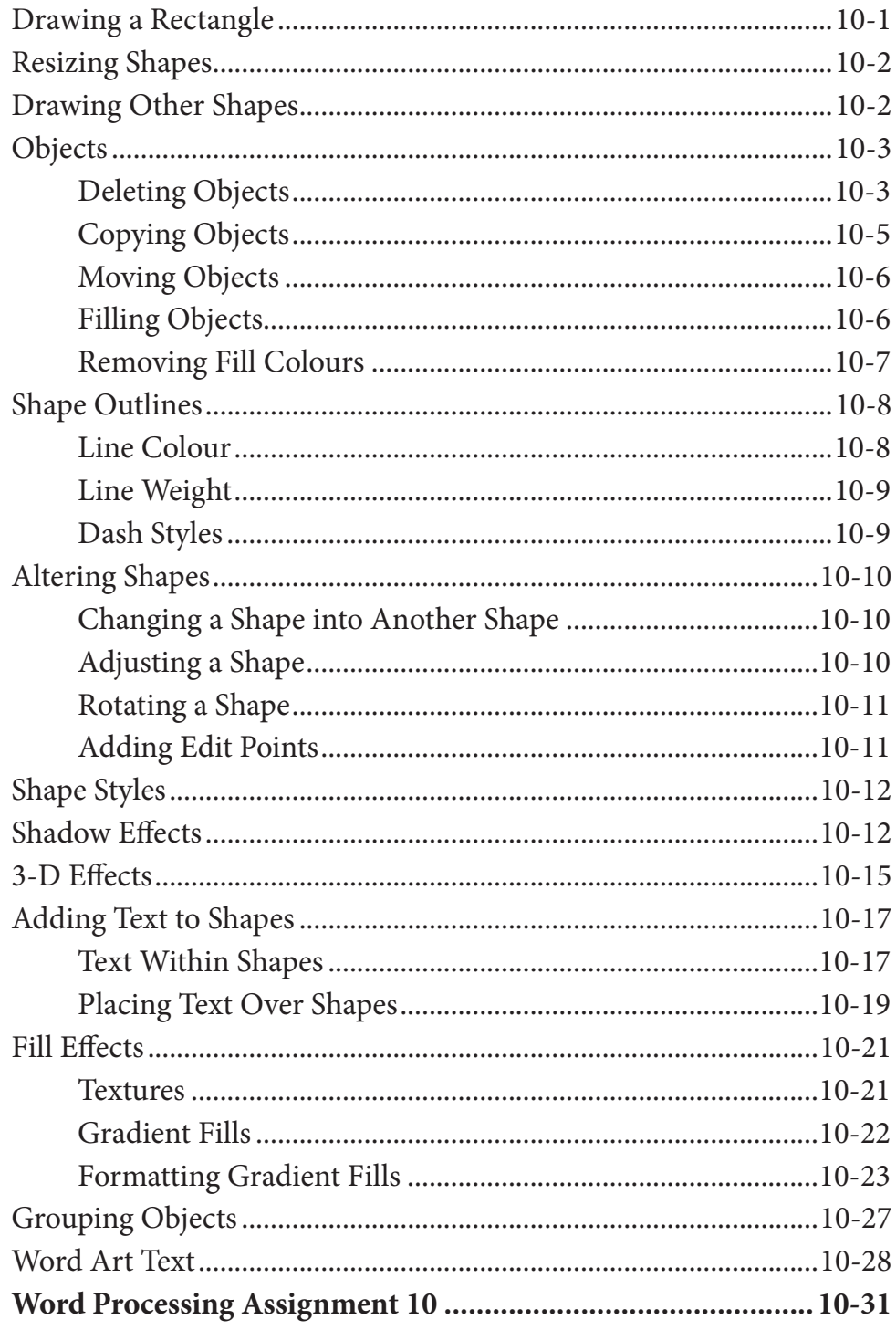

## <span id="page-7-0"></span>**Chapter 11: Inserting Media Into Documents**

![](_page_7_Picture_17.jpeg)

#### Microsoft Word Project 1

![](_page_7_Picture_18.jpeg)

# <span id="page-8-0"></span>Module 2 Contents

## **Chapter 12: [Using Tab Stops](#page-0-0)**

![](_page_8_Picture_85.jpeg)

## <span id="page-9-0"></span>Chapter 13: Using the Table Tools

![](_page_9_Picture_13.jpeg)

## <span id="page-10-0"></span>**Chapter 14: [Adding Tables to Documents](#page-0-0)**

![](_page_10_Picture_136.jpeg)

#### **Chapter 15: [Using Sections](#page-0-0)**

![](_page_10_Picture_137.jpeg)

## <span id="page-11-0"></span>Chapter 16: Using Styles

![](_page_11_Picture_13.jpeg)

## <span id="page-12-0"></span>**Chapter 17: Creating a Table of Contents**

![](_page_12_Picture_17.jpeg)

#### **Chapter 18: Adding Charts to Documents**

![](_page_12_Picture_18.jpeg)

<span id="page-13-0"></span>![](_page_13_Picture_14.jpeg)

## **Chapter 19: Publishing Tasks**

![](_page_13_Picture_15.jpeg)

## <span id="page-14-0"></span>**Chapter 20: [Mail Merging](#page-0-0)**

![](_page_14_Picture_112.jpeg)

## <span id="page-15-0"></span>**Chapter 21: [Mailing Labels and Envelopes](#page-0-0)**

![](_page_15_Picture_101.jpeg)

#### **Chapter 22: [Using Equations](#page-0-0)**

![](_page_15_Picture_102.jpeg)

## <span id="page-16-0"></span>**Chapter 23: Useful Features**

![](_page_16_Picture_17.jpeg)

## Microsoft Word Project 2

![](_page_16_Picture_18.jpeg)